**Circuito Administrativo de Renovación de Certificados Médicos Oficiales de Pensiones no Contributivas de Invalidez.**

**AGENCIA NACIONAL DE DISCAPACIDAD**

# **Circuito Administrativo de Renovación de Certificados Médicos Oficiales de Pensiones no Contributivas de Invalidez.**

OBJETIVO: Renovación de Certificados Médicos Oficiales (CMO) de titulares de Pensiones no Contributivas por Invalidez otorgadas al amparo de la Ley N° 18.910 y modificatorias reglamentada por el Decreto N° 432/97. Control médico por parte de la Coordinación De Fiscalización Médica la Agencia Nacional de Discapacidad, análisis del informe médico y notificación de resolución favorable, o de suspensión y/o caducidad del beneficio.

**NORMATIVA:** Decreto Reglamentario del art. 9 de la Ley 13.478. En todo cuanto no esté previsto en el presente procedimiento, resultará de aplicación la Ley Nacional de Procedimiento Administrativo N° 19.549 y su reglamentación, Decreto N°1759/72 (t.o. Decreto N° 894/17).

# **ACTORES:**

- **Beneficiario:**Persona humana que goza del beneficio de una Pensión No contributiva por Invalidez laboral (PNCIL).
- **Médico**: Profesional médico con matrícula nacional o provincial vigente, y que se desempeñe en establecimiento público de salud del Registro Federal de Establecimientos de Salud (REFES) del Ministerio de Salud y Desarrollo Social de la Nación.
- **Director del Hospital:** Profesional médico que se encuentra a cargo del establecimiento público de salud del Registro Federal de Establecimientos de Salud (REFES) del Ministerio de Salud y Desarrollo Social de la Nación donde se desempeña el Médico.

# **De la Agencia Nacional de Discapacidad:**

- **Coordinación De Fiscalización Médica (CFM):** Recibe el Certificado Médico (CMO) a través de la Plataforma Trámite a Distancia (TAD), analizael mismo y emite un informe verificando el cumplimiento de los requisitos previstos en el Decreto N° 432/97.
- **Dirección de Detección de Vulnerabilidad y Determinación de Derechos (DDVyDD):** Recibe los informes provenientes de la CFM, registra los casos favorables y aquellos desfavorables que deben ser suspendidos y/o caducados, y eleva las actuaciones a la DNAyAE con los proyectos de acto administrativo.
- **Dirección de Asignación de Apoyos Económicos y Liquidación (DAAEyL):** Carga la información de los Beneficiarios para notificar, corrobora lo relacionado con el correo externo, realiza los informes de notificaciones, y prepara los mensajes en los recibos de cobro. Notifica la suspensión y/o caducidad de los beneficios y registra dicha información en el Sistema de Notificaciones. Procede a la guarda temporal por tres (3) meses del Expediente Electrónico (E.E.) a la espera de los vencimientos de los plazos legales.
- **Dirección Nacional de Apoyos y Asignaciones Económicas (DNAYAE):** Selecciona los Beneficiarios que deben renovar el Certificado Médico Oficial (CMO), envía los E.E. a dictaminar a DAJ e interviene con su firma los proyectos de actos administrativos. Revisión del dictamen y proyecto de acto administrativo. Envía a la firma del acto administrativo a la Dirección Ejecutiva.

- **Dirección de Asuntos Jurídicos (DAJ):** Dictamina sobre los proyectos de actos administrativos, y envía el E.E. a la Subdirección Ejecutiva para la revisión.
- **Dirección Ejecutiva de la Agencia Nacional de Discapacidad (DEAND):**Responsable de monitorear el procedimiento, y firmar el acto administrativo de suspensión y/o caducidad.

# **Etapa 1: Renovación del Certificado Médico Oficial.**

# **1-010: 1. Selección del padrón de Beneficiarios para solicitar la Renovación de Certificados Médicos Oficiales.**

La DNAyAE define el padrón de los Beneficiarios que serán notificados a efectos de realizar la "Renovación del Certificado Médicos Oficial" a través de la Plataforma Tramite a Distancia (TAD) previsto en el Decreto N° 1063/2016.

El padrón deberá ser ingresado en el Sistema de Notificaciones, una base de datos diseñada para contener el registro de los beneficios, de los Expedientes Electrónicos asociados, y que contendrá una recolección de datos asociados al procedimiento administrativo de la Renovación del Certificado Médico Oficial (CMO), a fin de realizar análisis para informes estadísticos.

# **1-020: 2.Notificación a Beneficiarios para Renovación.**

Recibido y definido el padrón por la DNAYAE, en un plazo de dos (2) días hábiles administrativos, la DAAEYL ingresará en el Sistema de Notificaciones, con el diseño de registro acorde, los datos de los pensionados a notificar, verificando los domicilios existentes en la base de datos de la ANDis.

Asimismo, DAAEYL remitirá una Carta Documento indicando el procedimiento que deberá seguir el Beneficiario para la Renovación del CMO.

# **1-030: 3. Recepción de la Notificación.**

El beneficiario tendrá un plazo de sesenta (60) días corridos, a contarse desde del día siguiente de la notificación por Carta Documento, para completar los trámites indicados en 1-020:2.

#### **1-040: 4. Solicitud de Renovación del Certificado Médico Oficial (CMO).**

El Beneficiario deberá dirigirse a un establecimiento público de salud del Registro Federal de Establecimientos de Salud (REFES) del Ministerio de Salud y Desarrollo Social de la Nación, a fin de obtener la Renovación del CMO.

# **1-050: 5. Revisión médica del Beneficiario. Confección del CMO en TAD.**

El Médico recibe al Beneficiario, realizará la revisión médica que estime corresponda, de acuerdo a la/s patología/s que éste último le manifieste padecer.

El Médico procederá a suscribir el CMO del Beneficiario a través de TAD (trámite "Confección de Certificado Médico Oficial"), en observancia de los requisitos en el Decreto N° 432/97, y lo remitirá a idénticos efectos al Director del Hospital. A tal fin, deberá ingresar al sitio web <https://tramitesadistancia.gob.ar/>

El Director del Hospital recibirá el CMO confeccionado por el Médico y procederá a controlar y suscribir el mismo en TAD. A tal fin, deberá ingresar al sitio web <https://tramitesadistancia.gob.ar/>

El Expediente Electrónico conteniendo el CMO debidamente completado y suscripto por el Médico y el Director del Hospital, será remitido a la CFM a través de TAD.

#### **1-060: 6.Evaluación del Expediente y carga en el Registro Legajo Multipropósito (RLM).**

La CFM recibe el E.E. conteniendo el CMO debidamente completado y suscripto por el Médico y el Director del Hospital, a través de TAD.

Evaluaráel CMO y realizaráun Informe Técnico sobre el mismo, donde dejará constancia sobre el cumplimiento de los requisitos del Decreto N° 432/97, indicando en tal caso que ha obtenido un resultado favorable.

En caso que el CMO no cumpla con los requisitos del Decreto N° 432/97, deberá detallar el motivo del incumplimiento, y que el análisis arrojó un resultado desfavorable.

Detallará cada resultado correspondiente en el Registro Legajo Multipropósito (RLM) y en el Sistema de Notificaciones.

# **1-070: 7. Adjuntar Informe Técnico, Registrar en RLM y Remisión del Expediente Electrónico (E.E.).**

La CFM adjuntaráel Informe Técnico al E.E., agrupará los mismos conforme si el resultado del análisis fue favorable o desfavorable, y los remitirá a DDVYDD.

# **1-080: 8. Selección de Expedientes con Informe Técnico Favorable o Desfavorable.**

La DDVYDD recibirá los E.E. remitidos por CFM, realizará un Informe en el que detallará Nombre y Apellido, N° de CUIL, N° de Beneficio, N° de Expediente Electrónico de RLM, y lo adjuntará al E.E.

Deberá indicar que han obtenido resultado favorable aquellos Beneficiarios que la CFM haya indicado como favorables en 1-060: 6.

Si resultado del análisis fue desfavorable o el Beneficiario no cumpliere con lo requerido en 1- 040: 4, continúa en 2-010: 1.

# **1-090: 9. E.E. con análisis favorable.**

Aquellos casos que tengan un informe favorable, la DDVYDD los asentará en el Sistema de Notificaciones, a los fines de contar con un registro interno organizado. Cumplido, remitirá el E.E. a la DAAEYL.

# **1-100: 10. Mensaje "FAVORABLE" en recibo de cobro.**

La DAAEYL realizará el envío del siguiente mensaje al Beneficiario (a través del recibo de cobro/ticket del cajero automático): *"EL ANÁLISIS DE LA RENOVACIÓN DEL CERTIFICADO MÉDICO OFICIAL POR USTED PRESENTADA, OBTUVO ANALISIS FAVORABLE."*

# **Etapa 2: Suspensión del beneficio**

# **2-010: 1. Realizar Proyecto de Acto Administrativo.**

Para los casos que tengan un informe (entendiendo como desfavorables aquellos beneficios indicados como tales por la CFM en 1-060: 6 o no cumpliere con lo requerido en 1-040:4), la DDVYDD preparará el Proyecto de Acto Administrativo (P.A.A.) de acuerdo al modelo previamente homologado con la DAJ, y lo remitirá junto con el E.E. a la DNAYAE.

# **2-020: 2. Analizar informes técnicos y Firma proyecto de A.A.**

La DNAYAE analizará los Informes acompañados por CFM y DDVYDD, firmará el P.A.A. y enviará el E.E. para dictaminar.

# **2-030: 3. Emitir Dictamen.**

La DAJ realizará el dictamen respecto al P.A.A., y enviará el E.E. a revisión a la DNAYAE.

# **2-040: 4. Revisión del Expediente y Enviar a la firma.**

La DNAYAE procederá a la revisión del E.E. y lo enviará a la DEAND para la firma del Acto Administrativo (A.A.).

# **2-045:4.5. Firma Acto Administrativo.**

La DEAND firmará el A.A., lo adjuntará al E.E. y lo remitirá a la DAAEYL, a fin de notificar y suspender los beneficios por incumplimiento de los requisitos del Decreto N° 432/97.

# **2-050:5. Notificación de la Suspensión del Beneficio.**

La DAAEYL realizará la notificación del A.A. que ordena la suspensión del beneficio por Carta Documento, verificando los domicilios existentes en la base de la ANDis, y conforme a lo prescripto en la Ley de Procedimientos Administrativos N° 19.549 y su Decreto Reglamentario N°1759/72 (t.o. Decreto N° 894/17).

#### **2-060: 6. Carga de novedades en Sistema LMN (ANSES).**

Verificada la notificación del A.A. al Beneficiario, la DAAEYL ingresará las novedades en el sistema LMN de ANSES a fin de efectivizar la medida.

#### **2-070: 7. Presentación de recursos.**

En caso de presentación de algún recurso administrativo, resultará de aplicación el trámite previsto a tal efecto por la Ley Nacional de Procedimiento Administrativo N° 19.549 y su reglamentación, Decreto N° 1759/72 (t.o. Decreto N° 894/17).

# **2-080: 8. Guarda temporal E.E.**

Verificada la notificación del acto administrativo que ordenó la suspensión del beneficio, la DAAEYL enviará el E.E. a la guarda temporal a la espera de novedades, por el plazo de noventa (90) días hábiles administrativos.

# **Etapa 3: Caducidad de PNCIL**

# **3-010: 1. Inicio de etapa 3: Caducidad.**

Transcurrido el plazo de noventa (90) días hábiles administrativos desde la notificación fehaciente del A.A. que resuelve la suspensión del beneficio, y en caso de que no haya recurso o presentación alguna, o que el mismo haya sido rechazado, se dará inicio a la "Etapa 3: Caducidad de la PNCIL".

# **3-020: 2. Agrupamiento en E.E. conjunto los casos "A CADUCAR".**

La DDVYDD extraerá del Sistema de Notificaciones el listado de casos a caducar, y los reunirá en un E.E. conjunto.

# **3-030: 3.Realizar Informe Técnico de Caducidad.**

La DDVYDD elaborará un Informe Técnico en el que detallará un listado que contendrá Nombre y Apellido, N° de CUIL, N° de Beneficio y los motivos o causas de caducidad de los beneficios correspondientes. La DAAEYL deberá realizar un Informe Técnico donde dejará constancia de la notificación del A.A. que ordenó la suspensión del beneficio.

#### **3-040: 4. Proyecto de Acto Administrativo y pase a DNAYAE.**

La DDVYDD incluirá en el E.E. conjunto el P.A.A. (de acuerdo al modelo homologado previamente con la DAJ), y lo remitirá a la DNAYAE para la continuidad del trámite.

# **3-050: 5. Firma proyecto de A.A. y pase a DAJ.**

Tras analizar el informe técnico, laDNAYAE firmará el P.A.A. y realizará el pase del E.E. a la DAJ para su dictamen.

### **3-060: 6. Dictamen, revisión del P.A.A. y pase a DNAYAE.**

La DAJ realizará el dictamen respecto al P.A.A., y enviará el E.E. a revisión a la DNAYAE.

# **3-065: 6.5. Control y Pase a la DEAND.**

La DNYAE procederá a la revisión del E.E. y lo enviará a la DEAND para la firma del Acto Administrativo (A.A.).

#### **3-070: 7. Firma A.A. y pase a DAAEYL.**

La DEAND firmará el A.A., lo adjuntará al E.E. y lo remitirá a la DAAEYL, a fin de notificar la caducidad de los beneficios por incumplimiento de los requisitos del Decreto N° 432/97.

#### **3-080: 8. Notificación de A.A.**

La DAAEYL notificará la caducidad del beneficio por Carta Documento, verificando los domicilios existentes en la base de la ANDis, conforme lo prescripto en la Ley de Procedimientos Administrativos N° 19.549 y su Decreto Reglamentario N°1759/72 (t.o. Decreto N° 894/17).

# **3-090: 9. Carga de novedades en el Sistema Liquidador Mensual de Novedades (LMN)de ANSES.**

Verificada la notificación del A.A. al Beneficiario, la DAAEYL ingresará las novedades en el Sistema Liquidador Mensual de Novedades (SLMN) de ANSES, a fin de efectivizar la medida.

# **3-100: 10. Presentación de recursos. Dictamen de admisibilidad.**

En caso de presentación de algún recurso de administrativo, resultará de aplicación el trámite previsto a tal efecto por la Ley Nacional de Procedimiento Administrativo N° 19.549 y su reglamentación, Decreto N° 1759/72 (t.o. Decreto N° 894/17).

# **3-110: 11. Guarda temporal E.E.**

La DAAEYL enviará el expediente a la guarda temporal a la espera de novedades por el plazo de noventa (90) días hábiles administrativos.

# **3-120: 12. Archivo.**

Verificada la notificación del A.A.de inadmisibilidad, o denegatoria del recurso o presentación, se elaborará una providencia en GDE y se archivará el E.E.

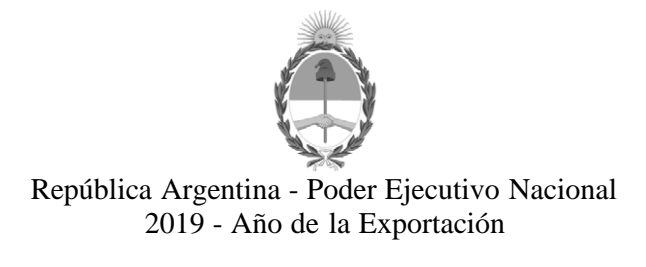

# **Hoja Adicional de Firmas Informe gráfico**

**Número:**  IF-2019-06841081-APN-DNAYAE#AND

CIUDAD DE BUENOS AIRES Lunes 4 de Febrero de 2019

#### **Referencia:** ANEXO I

El documento fue importado por el sistema GEDO con un total de 8 pagina/s.

Digitally signed by GESTION DOCUMENTAL ELECTRONICA - GDE<br>DN: cn=GESTION DOCUMENTAL ELECTRONICA - GDE, c=AR, o=MINISTERIO DE MODERNIZACION,<br>ou=SECRETARIA DE MODERNIZACION ADMINISTRATIVA, serialNumber=CUIT 30715117564<br>Date:

Juan Cruz Pedro Escardo Torregrosa Director Nacional Dirección Nacional de Apoyos y Asignaciones Económicas Agencia Nacional de Discapacidad

> Digitally signed by GESTION DOCUMENTAL ELECTRONICA - GDE DN: cn=GESTION DOCUMENTAL ELECTRONICA - GDE, c=AR, o=MINISTERIO DE MODERNIZACION, ou=SECRETARIA DE MODERNIZACION ADMINISTRATIVA, serialNumber=CUIT 30715117564 Date: 2019.02.04 19:30:30 -03'00'